## K KaKari ご利用開始までの3STEP

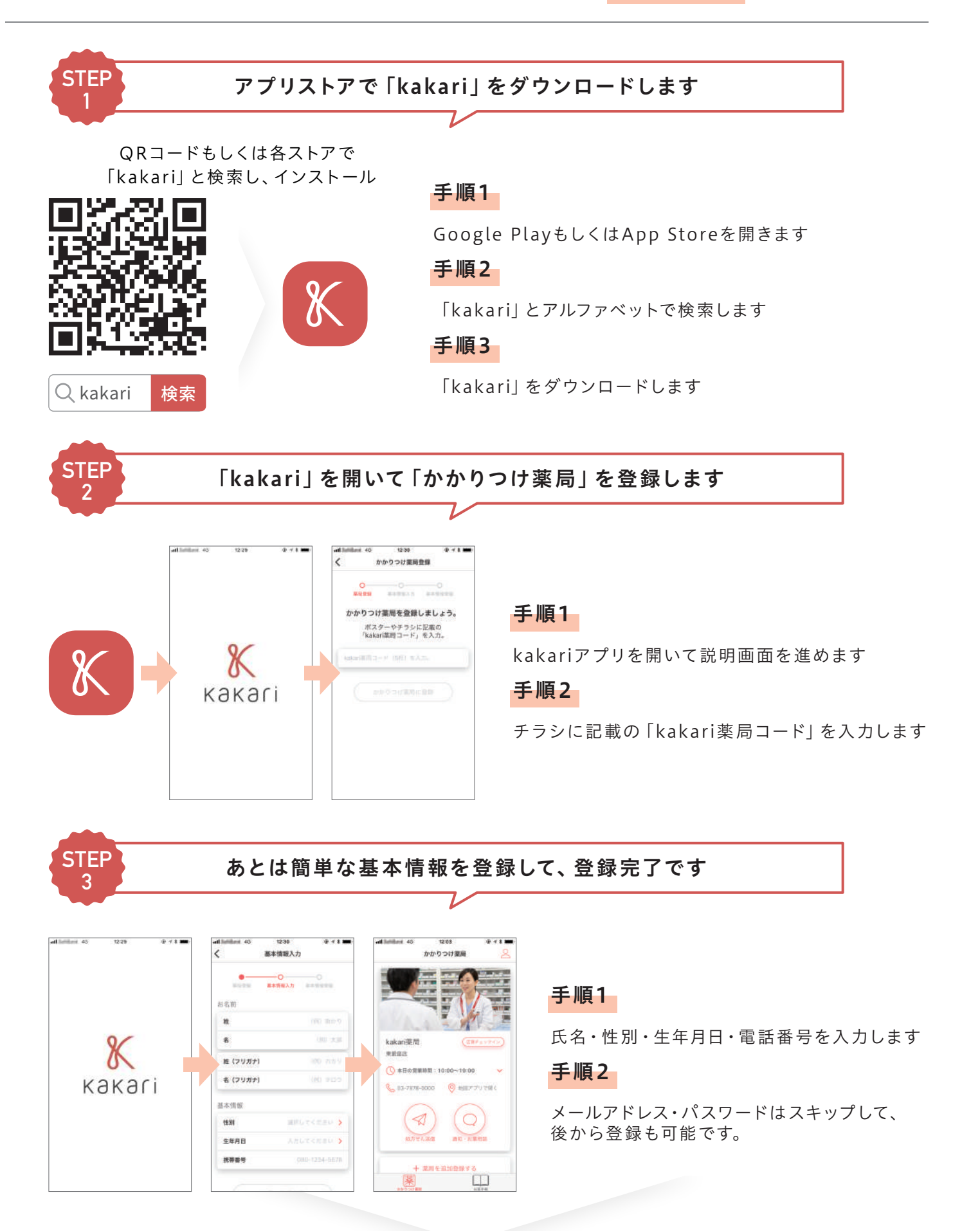

以上で登録完了です。 かかりつけ薬局に、処方せんやお薬相談を送ってみましょう